## **Chaplain Training on my.scouting.org**

Serving as a chaplain provides the opportunity to help Scouts as they grow, both physically and spiritually. Completing these modules will fulfill the position-trained requirements for any chaplain position across all programs for the unit, district, and council level.

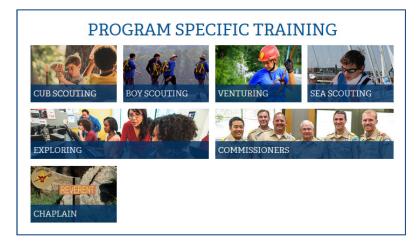

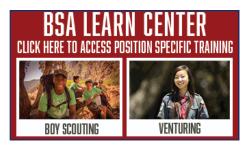

- 1. Go to http://my.scouting.org (use Chrome on PC or Safari on MAC).
- 2. Enter your login name and password.
- 3. On the opening page, click on the BSA Learn Center or Exploring graphic.
- 4. Click on the Chaplain program button.
- 5. From the list of courses click the launch button to launch the course.

| 📝 Chaplain Learning Plan                                                                                                    |                      |             | < BACK |
|----------------------------------------------------------------------------------------------------|----------------------|-------------|--------|
| Chaplain Training                                                                                                    |                      |             |        |
| E 3 O % COMPLETED TITEMS FO                                                                                                    | ST DUE O ATTACHMENTS |             |        |
| Chaplain Learning Plan > Chaplain Training                                                                                                    |                      |             |        |
| Chaplain Roles and Responsibilities   This module will provide an understanding of various unit worship opportunities and identify the duties of the Unit Chaplain and Chaplain Aide. |                      |             |        |
| STATUS Not Attempted                                                                                                    | OPTIONAL No          | TYPE Course |        |
| 2 Religious Emblems and Awards<br>This module will introduce you to the religious emblems, badges, patches, and awards available in Scouting.                                         |                      |             |        |
| STATUS Not Attempted                                                                                                    | OPTIONAL No          | TYPE Course |        |
| 3 Interfaith Considerations<br>this module will help you become familiar with various unit worship opportunities.                                                                     |                      |             |        |
| STATUS Not Attempted                                                                                                    | OPTIONAL No          | TYPE Course |        |